# **Projekt "KoRe Live": Kurzbeschreibung**

(1000 Zeichen)

#### Problem:

Für viele Studierende stellt die Einführung in die Kostenrechnung einen problematischen Punkt in der Lehre dar, einerseits bedingt durch geringes Vorwissen über realwirtschaftliche Hintergründe, andererseits durch das erforderliche Abstraktionsniveau. Es fehlt ein kohärentes "Bild" der Situation.

#### Lösung:

Dieses Bild soll mittels eines digitalen Lehr-/Lerntools (PC-Anwendung bzw. App) vermittelt werden, welches Systematik und Aspekte eines Kostenrechnungssystems sowohl visualisiert als auch mit den realen Prozessen im Unternehmen und den Dokumenten verknüpft. Die Lernenden können per Bildschirm durch ein als 3D-Grafik abgebildetes Unternehmen gehen und die Kostenfaktoren auf Kostenarten-, Kostenstellen- und Kostenträgerbasis auf eine intuitive Weise erfassen.

#### Zielgruppen und Einsatzmöglichkeiten:

- 1) Durch Lehrende bei Frontalvortrag, als grafische Aufbereitung und visualisiertes Fallbeispiel für Erläuterungen
- 2) Durch Lehrende in Tutorien/Übungen, als interaktives Trainingswerkzeug mit offenen Lernpfaden
- 3) Durch Studierende in Selbstlernphasen, als eigenständiges Hilfsmittel zur Einarbeitung in die Thematik

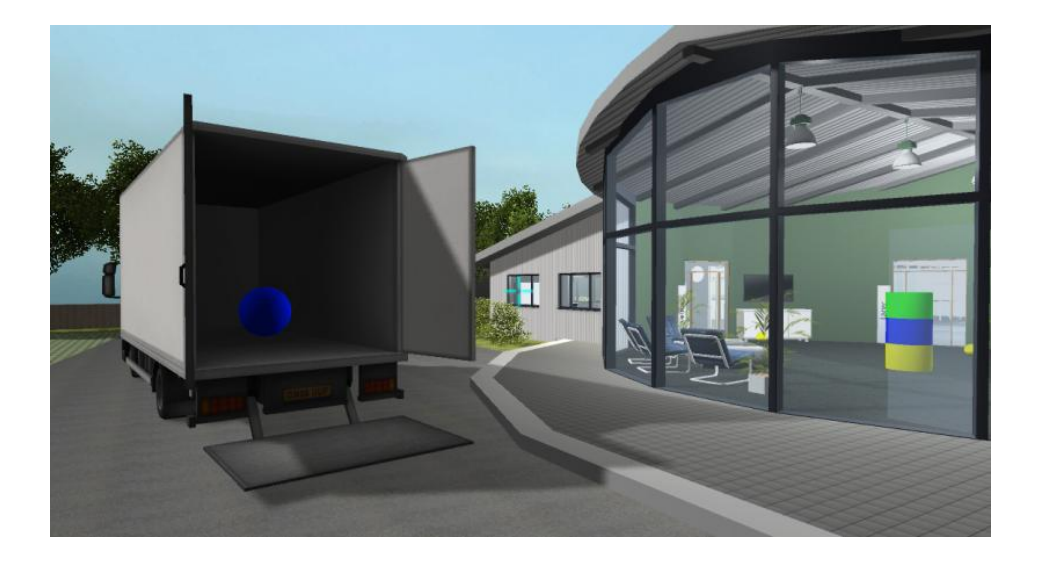

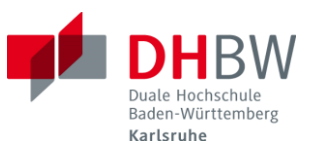

# **"KoRe Live"**

**3D-Anwendung zur Visualisierung und Virtualisierung der Kostenrechnung** 

# **Teil I – Projektbeschreibung**

#### **1) Problemstellung**

Generationen von Studierenden im Bereich Wirtschaft quälten und quälen sich durch die Anfangsgründe der Kostenrechnung. Sowohl die Ergebnisse von Klausuren und Prüfungen als auch die Feedbacks von Lehrenden zeigen: Speziell in diesem Fach scheint es für Lernende schwierig zu sein, erstes, grundlegendes Wissen zu erwerben und zu durchdringen. Sobald die Basis steht, fällt der Erwerb von vertieftem Wissen dagegen leichter.

Dieses Problem liegt weniger in der Materie selbst. Zu verstehen, was eine Kostenart oder eine Kostenstelle ist, scheint sogar beinahe trivial. Erfahrungsgemäß können die Schwierigkeiten primär auf folgende Gründe zurückgeführt werden:

- Den Studierenden fehlt es an Praxiserfahrung und an Wissen über die realwirtschaftlichen Abläufe in einem Unternehmen. Insbesondere Abiturienten haben vielfach noch keinen Betrieb von innen gesehen. Daher fehlt der realwirtschaftliche Hintergrund, auf den die Kostenrechnung sich bezieht<sup>1</sup>.
- Darüber hinaus scheint der Umgang mit einfachen Lehrbeispielen schnell an Grenzen zu stoßen. Einen einzelnen Sachverhalt kann man mit sehr schlichten Tabellen und Anschauungsrechnungen zwar sinnvoll erläutern, aber sobald ein ganzer Bereich bzw. ein Unternehmen insgesamt durchdrungen werden soll, entsteht sofort eine Komplexität, die praktisch alle Studierenden überfordert.

An dieser Stelle setzt das nachfolgend beschriebene Projekt an und versucht, über eine innovative Lehrmethode Anfängern einen einfacheren und schnelleren Zugang zur Kostenrechnung und damit einen effizienteren Lernprozess zu ermöglichen.

## **2) Lösungsansatz**

 $\overline{a}$ 

Das Projekt besteht in der Planung, Konzeption und Realisierung eines digitalen Lehr- /Lerntools (PC-Anwendung bzw. App). Kernpunkt ist ein dreidimensional dargestelltes Unternehmen, das "begehbar" gestaltet ist – die Studierenden können sich per Tastensteuerung durch das Firmengebäude bewegen und sich per Mausbewegung darin nach allen Richtungen umsehen. Modelliert sind neben den Gebäuden, Mitarbeitern (animierte Personen), Produktionsprozessen (animierte Maschinen etc.) auch die typischen Kostenfaktoren sowie deren Integration in Kostenrechnungssystemen. Die

 $<sup>1</sup>$  In Masterprogrammen sieht dies anders aus. In MBA-Studiengängen beispielsweise erfassen die tech-</sup> nisch vorgebildeten Studierenden aufgrund ihrer konkreten Berufspraxis die Systematik wesentlich leichter (persönliche Erfahrung des Verfassers).

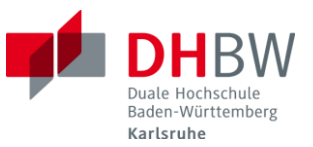

Lehrinhalte werden auf anschauliche Weise grafisch aufbereitet, die Zusammenhänge und visualisiert.

Die Ausgabe erfolgt über einen üblichen PC-Bildschirm oder über ein Smartphone. Alternativ ist auch (praktisch ohne Zusatzaufwand) eine komplette Virtualisierung über Datenbrillen wie Google Cardboard oder Oculus Rift problemlos möglich. Dadurch wird der Immersionseffekt und der Einbezug des Studierenden in die Lernumgebung nochmals gesteigert.

Hier einige Screenshots aus der provisorischen Demo-Version, um einen ersten Eindruck zu vermitteln:

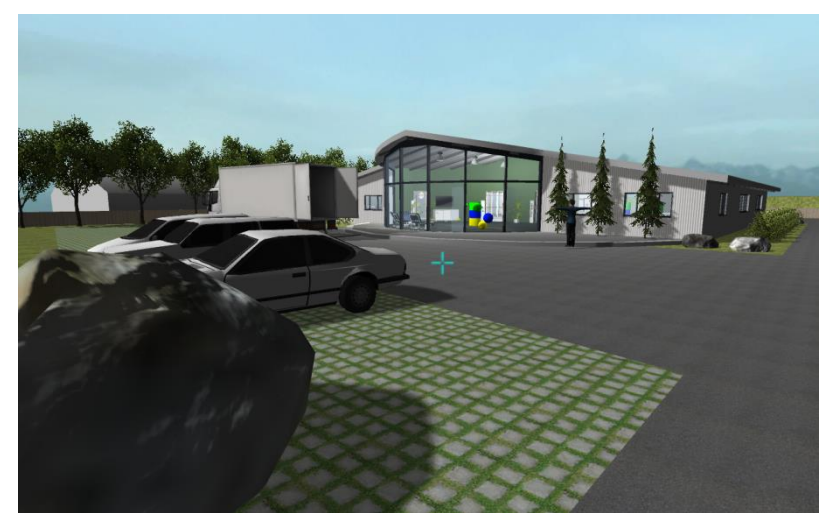

Die Firma in der Gesamtansicht. Es handelt sich um ein kleines Produktionsunternehmen mit wenigen Mitarbeitern und überschaubaren Prozessen, welche die Studierenden einfach nachvollziehen und verstehen können.

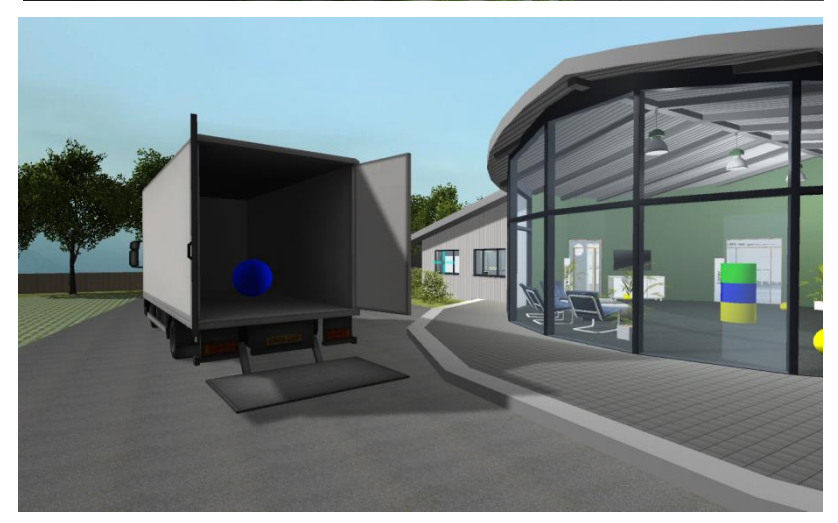

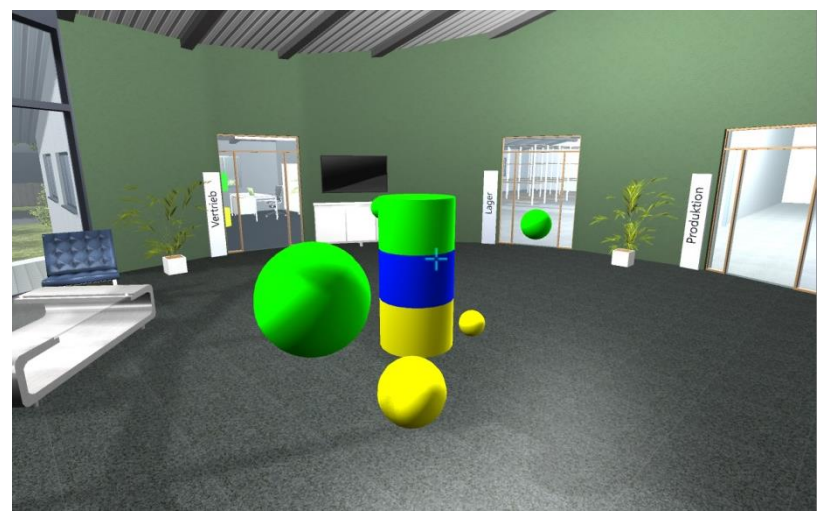

Aspekt 1: Kostenarten. Hier müssen die Studierenden zu verschiedenen Geschäftsprozessen entscheiden, welche Kostenarten dabei anfallen. Die blaue Kugel symbolisiert dann z.B. Materialkosten (Ware wird vom LKW abgeladen). Außerdem muss der Studierende jeweils auswählen, ob es sich um Einzel- oder Gemeinkosten handelt. Das Volumen der Kugeln stellt den Kostenbetrag optisch dar.

Aspekt 2: Kostenstellen. Die Kugelsymbole der Gemeinkosten schweben in den Eingangsbereich, Einzelkosten direkt zu den Produkten in der Fertigung. Hier muss der Studierende entscheiden, nach welchem Schlüssel die Gemeinkosten auf Kostenstellen umgelegt werden (per Auswahlmenü, hier nicht dargestellt).

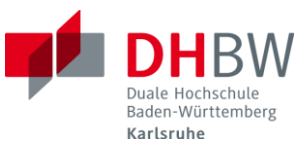

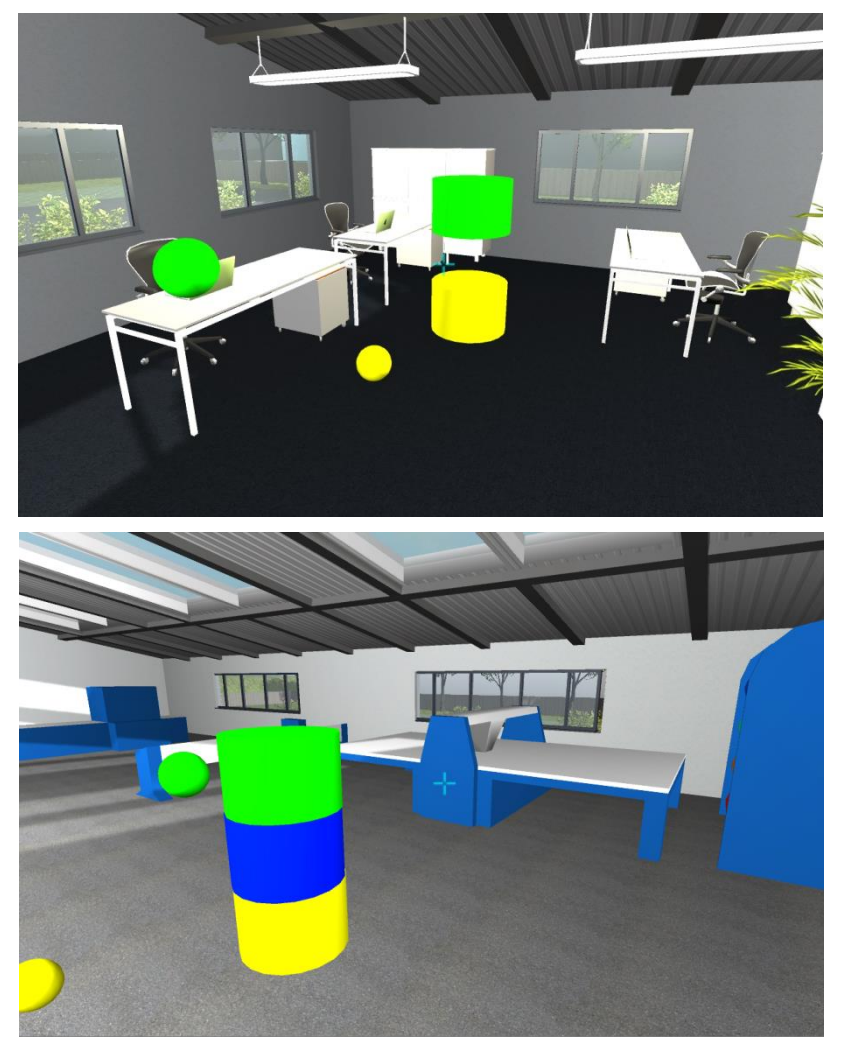

Aspekt 3: Zuschlagssätze. In den Abteilungen sammeln sich die Kugelsymbole (=Kosten) in Säulen, die die Kostenstellen abbilden (hier .Vertrieb").

Der Studierende kann im Jahresverlauf verfolgen, welche Kosten der Kostenstelle zugebucht werden. Er entscheidet, wie diese Kosten dann auf die Produkte als Kostenträger weiterverrechnet werden.

Aspekt 4: Kostenträger. In der Produktion werden die zugeordneten Gemeinkosten den Produkten zugeführt. Pro Endprodukt ist so genau ersichtlich, welche Kostenarten und Kostenstellen zum Kalkulationspreis geführt haben.

Weitere, in der Demo-Version noch nicht umgesetzte Aspekte wären:

- Darstellung eines Vollkostensystems über die Architektur des Gebäudes.
- Interaktive Veränderung von Werten und Verfolgen der Auswirkungen auf Kalkulation und Preisentscheidung.
- Arbeit mit Ist-, Soll- und Plankosten.

Darüber hinaus sind folgende Funktionalitäten geplant:

- Ein "virtueller Tutor", d.h. eine animierte Person (z.B. in Gestalt eines Unternehmensberaters) begleitet den Studierenden auf seinen Wegen durch das Unternehmen. Er stellt Fragen bzw. Aufgaben, gibt Erläuterungen zu den Hintergründen der Kostenrechnung u.ä. und dient zur Steuerung des Lernprozesses. Der Studierende muss jedoch das Wissen von sich aus nachfragen, d.h. er bleibt in der aktiven Position.
- Als "Lernquests" können einzelne Aufgaben vergeben werden, die der Studierende dann in der Umgebung lösen muss. Er wird dabei z.B. über Fußspuren zu der Stelle geführt, an der die nächste Aktion erwartet wird.
- Neben der Ansicht der virtuellen Firma und der Dokumente sind jederzeit auch die gerade in der Kostenrechnung verwendeten Werte als Tabelle, als Kalkulationsschema, und als Betriebsabrechnungsbogen verfügbar. So wird die Brücke zu den einschlägigen Dokumenten und Darstellungsweisen geschlagen.

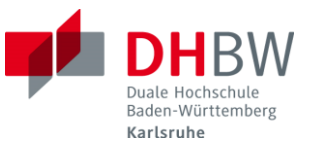

 Zeitsteuerung: Quer unter der 3D-Ansicht verläuft eine Zeitleiste, die einen Jahresverlauf abbildet. Die Animationen, insb. die Kostensymbole, folgen dann realistischen Zeitverläufen, z.B. wird jeden Monat mehrfach Material angeliefert, aber nur einmal pro Jahr Heizöl etc. In der Lehre kann dann auch Schritt-für-Schritt vorgegangen werden.

Studierende kennen solche 3D-Welten aus verschiedenen Kontexten, z.B. Computerspielen oder –anwendungen, sie gehen erfahrungsgemäß unbefangen und selbstverständlich damit um. Zudem bildet eine solche Darstellung den Trend zur Digitalisierung ab und erreicht die Studierenden auf eine andere Art und Weise, als dies herkömmliche Lehrbücher oder Präsentationsfolien können. Ein gewisser "Gamification"-Aspekt schwingt daher mit, spielt jedoch keine entscheidende Rolle.

Die Umgebung bietet dem User drei parallele Darstellungen auf betriebswirtschaftliche Abläufe, die integriert dargestellt werden:

- Realwirtschaftliche Ansicht: Firmengebäude, Animationen, laufende Maschinen, Mitarbeiter in Aktion etc. – dies ersetzt quasi einen Firmenbesuch.
- Kostenrechnungs-Ansicht: Eingeblendete Symbole und Objekte verdeutlichen die Systematik der Kostenrechnung auf intuitiv erfassbare Weise.
- Dokumenten-Ansicht: Jeweils abrufbar sind realistische Dokumente wie Lieferscheine, Rechnungen, Personallisten etc., dadurch erfolgt eine zusätzliche Verknüpfung von abstrakten Systemen mit realen Prozessen.

Die technische Umsetzung erfolgt mittels der Standardsoftware "Unity", mit der ansonsten Spiele kreiert werden.

Eine Erstellung der Anwendung durch eigenes Personal der DHBW (z.B. projektfinanziert) wurde geprüft, jedoch als nicht umsetzbar verworfen. Dies liegt an der extremen fachlichen Spezialisierung, die hier notwendig erscheint. Andererseits bietet die TechnologieRegion Karlsruhe eine Vielzahl an IT-Dienstleistern für solche Aufgaben.

## **3) Zielgruppen, Projektziele und Nutzen**

Die Anwendung richtet sich an:

- Lehrende, die im Rahmen einer Vorlesung (im Sinne eines Vortrags vor einer großen Gruppe von Studierenden) ein interaktives und grafisch aufbereitetes Fallbeispiel nutzen. In diesem Fall projiziert der Lehrende die Anwendung per Beamer an die Wand, die Studierenden sehen zu und verstehen aufgrund der Darstellung die Zusammenhänge besser, als dies auf einer reinen Text- /Zahlenebene möglich wäre.
- Lehrende, die im Rahmen eines Seminars oder Tutoriums die Studierenden einzeln oder in Kleingruppen über gezielte Aufgabenstellungen in die Kostenrechnung einführen. Hier liegt der Gewinn im Verfolgen eines vorstrukturierten Lernpfads und in der grafischen Erläuterung der Abläufe und Zusammenhänge für die Studierenden.
- Studierende, die sich die Anfangsgründe der Kostenrechnung im Selbststudium erarbeiten wollen bzw. müssen. Diese benötigen neben der Visualisierung selbst auch eine Anleitung sowie die theoretischen bzw. konzeptionellen Hin-

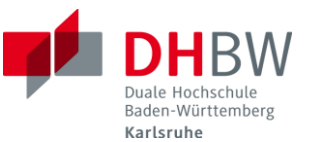

tergründe (z.B. vermittelt durch den o.g. "virtuellen Tutor"). In diesem Fall wäre die Anwendung eine Art interaktives Lehrbuch.

Diese Anwendungsmöglichkeiten können bzw. sollten sich gegenseitig ergänzen. Ideal wäre eine kombinierte Nutzung in der Vorlesung, im Turorium, und dann zuhause beim einzelnen Studierenden in der Vor- bzw. Nachbereitung. Die Hypothese: Die Bilder der Simulation bleiben beim Lernenden langfristig hängen und dienen dazu, neue Inhalte (z.B. aus aufbauenden Vorlesungen wie Controlling oder wertorientierter Unternehmensführung) einfacher zu verstehen und "ins Bild" zu integrieren.

## **4) Geplante Struktur sowie Erweiterungsmöglichkeiten**

Die Potenziale moderner 3D-Visualisierungstechnologien gerade in der wirtschaftswissenschaftlichen Lehre sind bislang höchstens angekratzt, hier sind in den nächsten Jahren vielfältige Entwicklungen zu erwarten. In technischen Disziplinen werden solche Hilfsmittel bereits sehr viel umfangreicher angewandt.

Im ersten Schritt konzentriert sich die Entwicklung jedoch auf den Bereich Kostenrechnung. Dieser Bereich trägt die Kennung A. Eine Ebene darunter sind verschiedene Module anzusetzen. Jedes Modul kann als eigenständige Anwendung verstanden werden (im Sinne von eigenständiger Software bzw. eigenständiges Fallbeispiel für die Lehre) und konzentriert sich auf einen bestimmten Aspekt der Kostenrechnung.

Geplant sind hier vorerst:

- Modul A-I: Vollkostenrechnung
- Modul A-II: Teilkostenrechnung
- Modul A-III: Prozesskostenrechnung

Dabei sind jeweils Ist-/Plan- und Sollkostenrechnung darstellbar.

Die Ausführungen in diesem Antrag beziehen sich alle auf das Modul A-I, die traditionelle Vollkostenrechnung, also die Arbeit mit Einzel- und Gemeinkosten und mit Zuschlagssätzen für eine konventionelle Zuschlagskalkulation. Darüber hinaus sind weitere Anwendungsfelder in der Lehre denkbar, vgl. Abschnitt II 7) ab Seite 9.

## **5) Stand der Entwicklung (Stand: Ende Juni 2015)**

- Ein Projektworkshop mit Kollegen aus der Lehre zur Entwicklung des Grundkonzeptes wurde durchgeführt.
- Ein auf 3D-Anwendungen spezialisierter Software-Dienstleister erstellte einen Vorab-Prototypen der Simuliationsumgebung. Diese kann unter <http://netzreich.dyndns.org/vr-projekt.zip> herunter geladen und besichtigt werden (bitte diesen Link vorerst nur intern verwenden und nicht an Dritte weitergeben).
- Ein ausführliches Konzept als Grundlage für ein Lastenheft wurde erstellt. Ein verbindliches Angebot liegt noch nicht vor, der Kosten-/Finanzplan im Anhang beruht noch auf qualifizierten Schätzungen.

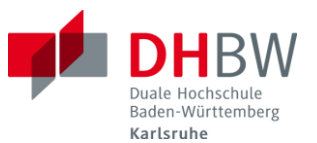

# **Teil II - Erläuterungen gemäß den Leitfragen**

#### **1) Warum bewerbe ich mich für ein Fellowship (Persönliche Motivation)?**

Als Hochschullehrer an einer Dualen Hochschule habe ich mich persönlich gegen eine Forschungsorientierung und für eine Konzentration auf die Weiterentwicklung der Lehre entschieden. Dies stellt zum einen den Kernbereich meiner Aufgaben dar, und zum anderen bin ich zutiefst von der Notwendigkeit massiver Verbesserungen in der akademischen Lehre überzeugt. Viele der heute gebräuchlichen Lehrstandards stammen aus der Frühzeit der Industrialisierung und entsprechen nicht mehr den Anforderungen einer Wissensgesellschaft im 21. Jahrhundert.

Für Innovationen in der Lehre ist die Anzahl der Ausschreibungen wesentlich geringer als für Forschungsprojekte. Umso wichtiger ist das Fellowship-Programm des Stifterverbands und der Baden-Württemberg-Stiftung für Innovationen in der Hochschullehre. Seit Jahren verfolge ich die Ausschreibungen und habe mich auch bereits daran beteiligt. Dies werde ich auch künftig so handhaben.

Der Gewinn einer solchen Förderung bringt das jeweilige Projekt deutlich voran, diese Erfahrung konnte ich bereits mit anderen erfolgreichen Ausschreibungen machen. Für mich steht dabei weniger die finanzielle Förderung im Vordergrund (wobei diese natürlich sehr hilfreich sein kann), als die damit einher gehende öffentlichkeitswirksame Anerkennung, die die Überzeugungswirkung in der eigenen Organisation und im Kollegium deutlich stärkt.

## **2) Welche Ziele verfolgen Sie mit der geplanten Lehrinnovation? Was ist daran neuartig?**

Die Ziele sind zweifach angelegt:

- Konkret soll für den Lehrbetrieb ein Werkzeug zur Visualisierung der Zusammenhänge und Prozesse in der betriebswirtschaftlichen Kostenrechnung entwickelt werden, vgl. hierzu die Erläuterungen in Teil I.
- Außerdem soll auf einer grundsätzlicheren Ebene das Potenzial von Virtual Reality-Anwendungen für die Lehre geprüft werden. Nachdem diese Technologie neu und noch weitgehend unerprobt ist, kann hier möglicherweise ein großes Potenzial auch für andere Anwendungsbereiche in der Lehre realisiert werden.

Der Neuigkeitsgrad ist folgendermaßen zu beurteilen:

- Ein vergleichbares Instrument oder ein ähnlicher Ansatz konnte trotz intensiver Recherchen nicht identifiziert werden.
- Unter "Visualisierung" werden im Bereich Kostenrechnung sonst nur die grafisch Umsetzung von Daten verstanden (Charts etc.), nicht jedoch die Abbildung der Systematik und der Struktur eines Kostenrechnungssystems selbst.
- 3D/Virtual Reality-Anwendungen werden speziell im wirtschaftswissenschaftlichen Bereich noch kaum eingesetzt.

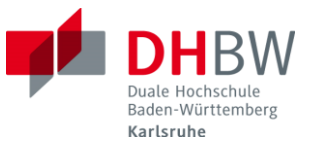

## **3) In welche Studiengänge und -abschnitte soll die geplante Lehrinnovation implementiert werden?**

Die erste Umgebung für die Entwicklung und das Testing stellt der Studiengang Unter-nehmertum [\(www.studiengang-unternehmertum.de\)](http://www.studiengang-unternehmertum.de/) dar, hier insbesondere das Modul UN-BUF-II "Interne Kostenrechnung" im 2. Semester. Durch meine Funktion als Studiengangsleiter können die Tests hier sehr schnell und direkt im Lehrbetrieb umgesetzt werden. Der Studiengang ist schon bisher Versuchsträger und Erprobungsplattform für innovative Lehrmethoden (z.B. konnten wir mit der "ILLK - Integrierte Live-Lehr-Klausur" 2013 den Landeslehrpreis Baden-Württemberg gewinnen). Außerdem sind die Teilnehmer – allesamt aktive Unternehmer – Innovationen gegenüber aufgeschlossen und bereits daran gewöhnt, dass wir mit innovativen Methoden experimentieren.

Die nächste Erprobung wird in den Kostenrechnungs-Modulen der anderen BWL-Studiengänge an der DHBW Karlsruhe stattfinden. Hier bestehen viele Verbindungen zu den Kollegen und Dozenten, beispielsweise wirkte Prof. Dr. Noelte an der Entwicklung mit – er wird das Tool im Studiengang "BWL-International Business" einsetzen.

Im Erfolgsfall soll das Tool allen Standorten der DHBW zur Verfügung gestellt werden. Wir erreichen damit potenziell ca. 19.500 Studierende der Fakultät Wirtschaft, da diese alle Kostenrechnungsmodule im Curriculum haben.

Darüber hinaus wäre das Instrument für praktisch jeden Lernenden nützlich, der sich durch die Anfangsgründe der Kostenrechnung kämpft, ebenso für die Lehrenden. Neben den Studierenden an allen wirtschaftswissenschaftlichen Studiengängen in Deutschland<sup>2</sup> wären dies z.B. auch Schüler an Wirtschaftsgymnasien, Teilnehmer von Meister-, Fachwirt- o.ä. Qualifizierungskursen, sowie prinzipiell jeder, der verstehen möchte, wie ein Wirtschaftsunternehmen mit seinen Kosten umgeht und daraus Kalkulationen und Preisentscheidungen ableitet – also mehrere 100.000 Personen in D.

## **4) Handelt es sich dabei um den Pflicht-, Wahlpflicht- oder Wahlbereich?**

Pflichtbereich. Die Grundlagen der Kostenrechnung gehören für alle wirtschaftswissenschaftlich orientierten Studiengänge (incl. Wirtschaftsingenieure etc.) zur Basisausstattung im Bachelor-Bereich.

# **5) Wie lassen sich nach Erprobung der Lehrinnovation Erfolg und eventuelle Risiken beurteilen?**

Geplant sind – neben den üblichen subjektiven Evaluationen durch die Lehrenden und Studierenden in der Testphase – auch Peer-Vergleiche, d.h. die Lehre in parallelen Kursen wird teilweise traditionell und teilweise mit "KoRe Live" gestaltet. Über die Ergebnisse sowohl der offiziellen Prüfungsleistungen wie auch spezifischer Lernkontrollen wird ermittelt, ob der Einsatz des Tools Vorteile erbringt oder nicht.

 $\overline{a}$ 

<sup>&</sup>lt;sup>2</sup> Prinzipiell wäre das Tool bzw. die Methodik natürlich nach sprachlicher Portierung auch im Ausland einsetzbar. Nachdem jedoch länderspezifisch unterschiedliche Traditionen verfolgt werden, was Kostenrechnungssysteme betrifft, müsste dies zuerst im Einzelfall geprüft und ggf. angepasst werden.

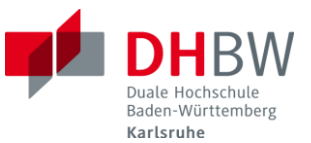

Risiken sind kaum erkennbar. Im schlimmsten Fall spielen die Studierenden ein wenig mit der Anwendung herum und nutzen sie dann nicht mehr. Damit sind sie auf die hergebrachten Lehrmaterialen und Methoden zurückgeworfen, aber nicht gefährdet o.ä.

## **6) Wie soll die geplante Lehrinnovation verstetigt werden?**

Im Erfolgsfall ist von einer enthusiastischen Aufnahme des Tools durch die Studierenden und von einer eher kritisch-zögerlichen Rezeption durch die Lehrenden auszugehen. Gemäß der Freiheit der Lehre ist einem Dozenten nicht vorzuschreiben, dass er "KoRe Live" nutzen muss. Andererseits führt die gelebte Praxis voraussichtlich zu einer raschen Verstetigung, sobald der Nutzen erkennbar wird.

Das Took kann ggf. auch unabhängig von der Lehre im Sinne einer Shareware zur Verfügung gestellt werden. Letztlich entscheidet sich die Verstetigung über den Nutzen – ist dieser für die Lernenden transparent, dann wird das Tool breit genutzt.

## **7) Auf welche Lehr-Lern-Situationen – auch in anderen Disziplinen – kann die geplante Lehrinnovation übertragen werden?**

Grundsätzlich lassen sich viele betriebliche bzw. wirtschaftliche Sachverhalte über eine 3D-Umgebung visualisieren und für Lernzwecke nutzen. Zu denken wären hier sowohl an Fachinhalte (z.B. Eventmanagement – Visualisierung eines Events oder eines Messestandes mit Besucherströmen etc.), als auch an Sozialkompetenzen (z.B. "Management by walking around" – Beobachtung von und Sensibilisierung für Aspekte wie z.B. Sauberkeit, Ordnung oder architektonische Anordnung von Arbeitsplätzen, Analyse der Auswirkungen auf die Firmenkultur etc.)

Auch in anderen Fachdisziplinen bietet m.E. der Einsatz dieser Technologie Potenziale. Während im technischen Bereich, insb. in den Sparten der Informatik, bereits vielfach mit Methoden wie Simulation und grafischer Darstellung gelehrt wird, ist dies in anderen Fächern noch wenig ausgeprägt.

## **8) Was versprechen Sie sich vom Austausch mit anderen Fellows des Programms für sich persönlich und für Ihr Projekt?**

Die Potenziale sind auf zwei Ebenen zu sehen:

 Konkret für das hier vorgestellte Projekt ist der Austausch mit erfahrenen und an didaktischen Fragen interessierten KollegInnen von anderen Hochschulen ein wesentlicher Gewinn. Bereits nach bisher gelebter Praxis im Studiengang Unternehmertum (sowie allgemein an der DHBW) nimmt der regelmäßige Austausch unter den Lehrenden sowie das ständige Feilen an den Details der Lehre eine zentralen Rolle ein. Ein Austausch mit den anderen Fellows birgt noch weit größere Chancen auf Diskussion und Entwicklung.

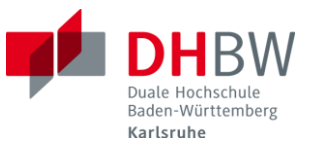

 Darüber hinaus spielt für mich persönlich die Inspiration und Unterstützung durch ausgewählte KollegInnen eine wesentliche Rolle für meinen Werdegang als Hochschullehrer. Die Schaffung eines Netzwerks unter "Gleichgesinnten" sehe ich als lebenslange professionelle Aufgabe. Sehr gerne würde ich daher auch die Fellows der Ausschreibung kennen lernen und mit ihnen arbeiten.

#### **9) Wie sind Sie insbesondere mit dem von Ihnen geplanten Entwicklungsvorhaben innerhalb Ihrer Hochschule organisatorisch eingebunden und vernetzt?**

Auch diese Frage ist auf verschiedenen Ebenen zu betrachten. Von innen nach außen:

- Als Studiengangsleiter im Studiengang Unternehmertum genieße ich ein relativ hohes Maß an Autonomie und Spielraum für Entwicklungen und Veränderungen in der Lehre<sup>3</sup>. Sofern "KoRe Live" einen Vorteil für die Lehre verspricht, wird es daher sofort in der Praxis eingesetzt.
- Durch den engen kollegialen Austausch mit den KollegInnen sowohl am DHBW-Standort Karlsruhe als auch an den anderen Standorten gibt es jetzt schon eine Vielzahl an Kontakten zu anderen ProfessorInnen, die hohes Interesse an dem hier beschriebenen Projekt signalisiert haben und dies gerne in ihren jeweiligen Studiengängen und Modulen testen möchten.
- "KoRe Live" passt inhaltlich auch gut zu den Planspiel-Simulationen, die an allen DHBW-Standorten regelmäßig in der Lehre eingesetzt werden. Hier ist eine enge Zusammenarbeit mit dem "Zentrum für Managementsimulationen" (ZMS) an der DHBW Stuttgart geplant.
- "KoRe Live" hat nach Prüfung durch die entsprechenden Fachgremien das Potenzial, zu einem Teil der "Digitalen Agenda" der DHBW zu werden, soviel wurde nach den bisher geführten Gesprächen deutlich.
- Als gewählter Vertreter in den Gremien
	- o Studiengangsverbund Versicherung/Unternehmertum/Industrie II
	- o Fakultätsrat des Studienbereichs Wirtschaft an der DHBW Karlsruhe
	- o Lokaler Senat der DHBW Karlsruhe
	- o Zentraler Senat der DHBW

**.** 

bin ich auf allen Ebenen in die strategischen und operativen Entscheidungen der Hochschule eingebunden und informiert. Entsprechend einfach fällt die Kommunikation mit den Entscheidungsträgern, und entsprechend hoch ist die Wahrscheinlichkeit einer erfolgreichen Multiplikation der Ergebnisse.

 Als Träger des Landeslehrpreises 2013 des Ministeriums für Wissenschaft, Forschung und Kunst Baden-Württemberg stehe ich auch auf Landesebene mit vielen KollegInnen und MitarbeiterInnen in Kontakt, die sich um die Entwicklung der akademischen Lehre bemühen.

 $^3$  Dies liegt sowohl an der traditionellen Struktur der DHBW – die Studiengänge sind faktisch Mini-Fakultäten mit weitreichend subsidiären Entscheidungsmöglickeiten – als auch spezifisch am Studiengang, der seit dem Start eine Versuchsplattform und ein Experimentierlabor für innovative Methoden darstellt.

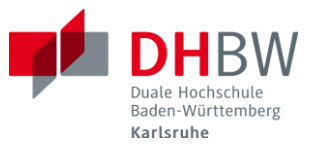

# **Anlage 1: Arbeitsplan**

(Stand: 30.06.2015)

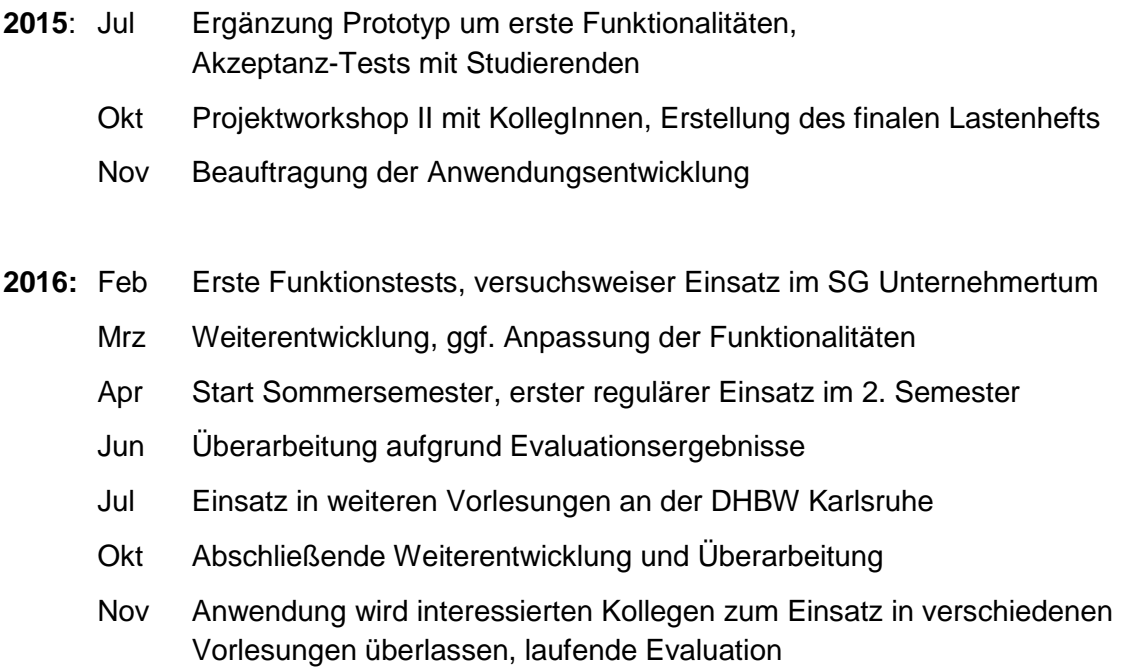

Dez Ggf. Start der Entwicklungsarbeiten für Module A-II und A-III

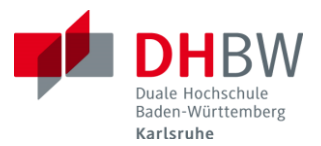

# **Anlage 4: Kurzbeschreibung**

(1000 Zeichen)

#### Problem:

Für viele Studierende stellt die Einführung in die Kostenrechnung einen problematischen Punkt in der Lehre dar, einerseits bedingt durch geringes Vorwissen über realwirtschaftliche Hintergründe, andererseits durch das erforderliche Abstraktionsniveau. Es fehlt ein kohärentes "Bild" der Situation.

#### Lösung:

Dieses Bild soll mittels eines digitalen Lehr-/Lerntools (PC-Anwendung bzw. App) vermittelt werden, welches Systematik und Aspekte eines Kostenrechnungssystems sowohl visualisiert als auch mit den realen Prozessen im Unternehmen und den Dokumenten verknüpft. Die Lernenden können per Bildschirm durch ein als 3D-Grafik abgebildetes Unternehmen gehen und die Kostenfaktoren auf Kostenarten-, Kostenstellenund Kostenträgerbasis auf eine intuitive Weise erfassen.

#### Zielgruppen und Einsatzmöglichkeiten:

- 1) Durch Lehrende bei Frontalvortrag, als grafische Aufbereitung und visualisiertes Fallbeispiel für Erläuterungen
- 2) Durch Lehrende in Tutorien/Übungen, als interaktives Trainingswerkzeug mit offenen Lernpfaden
- 3) Durch Studierende in Selbstlernphasen, als eigenständiges Hilfsmittel zur Einarbeitung in die Thematik

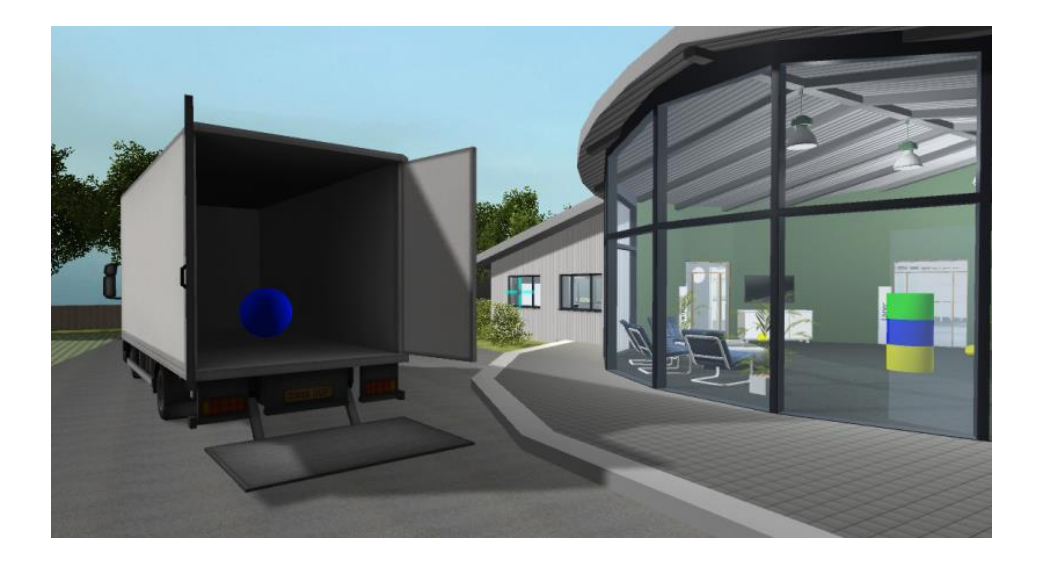